Commissariat à la protection de la vie privée du Canada

Publicité comportementale en ligne (PCL) Projet de recherche de suivi

Rapport préparé par la Direction de l'analyse des technologies du Commissariat à la protection de la vie privée du Canada

Juin 2015

# Table des matières

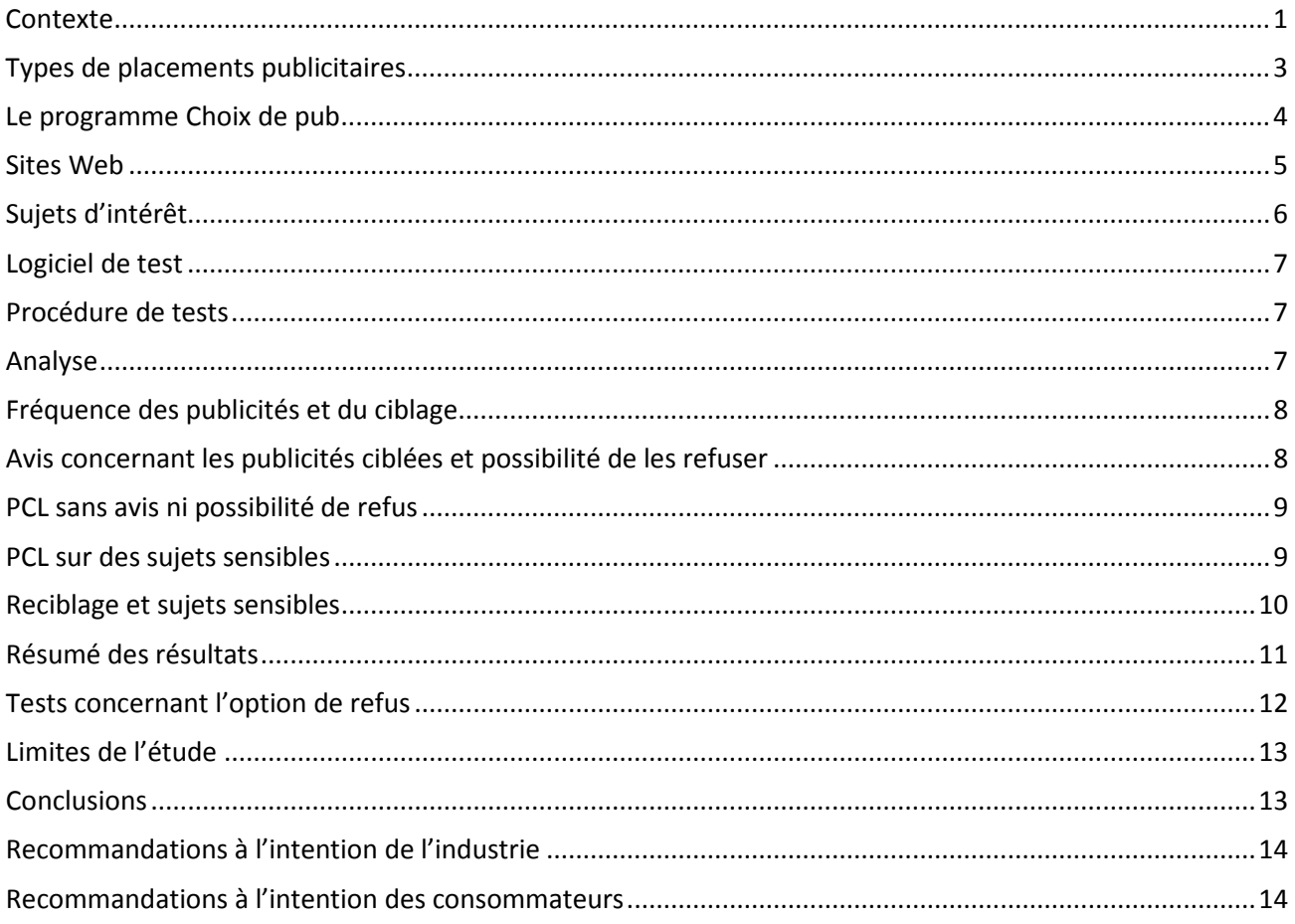

#### <span id="page-2-0"></span>**Contexte**

La publicité comportementale en ligne (PCL) suppose le suivi des activités des consommateurs en ligne sur les sites Web au fil du temps afin de leur présenter des annonces ciblant leurs champs d'intérêt apparents. Les annonceurs qui ont recours à la publicité comportementale utilisent souvent des algorithmes sophistiqués pour analyser l'historique de la navigation sur le Web, établir des profils personnels détaillés des utilisateurs et associer ces profils à différentes catégories de champs d'intérêt. Les utilisateurs d'une catégorie donnée se font ainsi présenter des annonces ciblées selon leurs champs d'intérêt présumés. Les annonces peuvent aussi être ciblées en fonction des sites Web visités récemment (ce que l'on appelle souvent le reciblage publicitaire ou le remarketing).

En décembre 20[1](#page-2-1)1, le Commissariat à la protection de la vie privée a publié des lignes directrices<sup>1</sup> pour aider les différentes organisations qui font de la publicité comportementale en ligne à s'assurer que leurs pratiques sont justes, transparentes et conformes à la *Loi sur la protection des renseignements personnels et les documents électroniques* (LPRPDE). L'un des fondements des lignes directrices, qui est décrit en détail dans un document de politique connexe<sup>[2](#page-2-2)</sup>, est que la PCL suppose la collecte de renseignements personnels :

Adoptant une vision large et contextuelle de la définition de renseignements personnels, le Commissariat estime qu'en général, l'information recueillie à des fins de PCL constitue des renseignements personnels, étant donné que le but de la collecte de renseignements est de créer des profils de personnes qui, à leur tour, permettent d'offrir des publicités ciblées, de puissants moyens disponibles pour recueillir et analyser les bits de données disparates et la possibilité bien réelle d'identifier les personnes concernées et du caractère potentiellement très personnalisé de la publicité en résultant.

Les lignes directrices précisent également que le consentement négatif peut être jugé raisonnable aux termes de la LPRPDE pourvu que certains paramètres soient respectés :

• les personnes sont avisées des objectifs de la pratique de façon claire et compréhensible — ces objectifs doivent être manifestes et ne peuvent être enfouis dans une politique de protection de la vie privée. Les organisations devraient être transparentes quant à leurs pratiques et se demander comment elles peuvent informer efficacement les utilisateurs de leurs pratiques en matière de publicité comportementale en ligne à l'aide d'une variété de solutions de communication, comme l'utilisation de bannières en ligne, de technologies multicouches et d'outils interactifs;

l

<span id="page-2-1"></span><sup>&</sup>lt;sup>1</sup> [La protection de la vie privée et la publicité comportementale en ligne.](https://www.priv.gc.ca/information/guide/2011/gl_ba_1112_f.asp)<br><sup>2</sup> Position de principe sur [la publicité comportementale en ligne.](https://www.priv.gc.ca/information/guide/2012/bg_ba_1206_f.asp)

<span id="page-2-2"></span>

- les personnes sont informées de ces objectifs au plus tard au moment de la collecte et reçoivent de l'information sur les diverses parties qui participent au processus de publicité comportementale en ligne;
- les personnes peuvent facilement renoncer à la pratique idéalement au plus tard au moment où les renseignements sont recueillis;
- la renonciation est immédiate et durable;
- les renseignements recueillis et utilisés sont limités, dans la mesure du possible, aux renseignements non sensibles (éviter les renseignements sensibles comme les renseignements sur la condition médicale ou la santé);
- les renseignements recueillis et utilisés sont détruits dans les plus brefs délais ou anonymisés efficacement.

En outre, deux restrictions sont énoncées :

Une personne doit être informée de toute collecte ou utilisation des activités de navigation sur Internet et y consentir. Par conséquent, si une personne ne peut refuser le suivi et le ciblage, par un mécanisme de consentement négatif, ou parce qu'il n'existe aucun moyen viable de contrôler la technologie utilisée, ou parce qu'un refus rendrait le service inutilisable, les organisations ne doivent pas faire appel à ce type de technologie à des fins de publicité comportementale en ligne. […]

La LPRPDE exige un consentement éclairé pour la collecte, l'utilisation et la communication de renseignements personnels. Il serait difficile d'obtenir le consentement éclairé d'un enfant à des fins de pratiques de publicité comportementale en ligne. Par conséquent, et comme pratique exemplaire, les organisations devraient éviter de suivre les enfants ou les sites Web destinés aux enfants.

Si une organisation souhaite continuer à recourir à la PCL même si ces conditions ne sont pas remplies et que ces restrictions ne sont pas respectées, il faut alors obtenir un consentement explicite.

Même si nos lignes directrices ont été largement diffusées, qu'elles ont fait l'objet de nombreuses discussions et qu'un programme d'autoréglementation dirigé par l'industrie (voir plus loin) a été mis en place ultérieurement, les pratiques de publicité ne sont pas forcément uniformes. Les examens antérieurs des principaux sites Web et des annonces qu'ils contiennent donnent à penser que, bien que les annonces soient souvent adaptées en fonction des activités précédentes sur le Web, il peut arriver qu'il n'y ait pas beaucoup d'information sur les pratiques de PCL et qu'il ne soit pas facile de se soustraire à celle-ci.

Par ailleurs, nous avons scruté les pratiques de PCL dans trois enquêtes relatives à la LPRPDE. Dans le cas de Nexopia<sup>[3](#page-4-1)</sup>, nous avons constaté que l'entreprise n'informait pas correctement ses utilisateurs à propos de la PCL sur son site Web, et qu'elle ne leur offrait pas un moyen efficace de la refuser. L'entreprise a modifié son site Web pour qu'un avis bien visible apparaisse sur de nombreuses pages contenant des annonces afin d'inviter les utilisateurs à en apprendre davantage sur les pratiques de PCL et, éventuellement, à refuser cette publicité.

Dans le cas des annonces relatives à la santé diffusées sur Google<sup>[4](#page-4-2)</sup>, nous avons conclu que l'entreprise personnalisait les publicités en fonction des activités en ligne liées à un sujet médical délicat (les appareils de ventilation spontanée en pression positive continue [VSPPC] utilisés pour traiter l'apnée du sommeil), contrairement à ce que nous recommandions dans nos lignes directrices et aux propres politiques de Google. Depuis, Google a modifié ses pratiques pour surveiller et empêcher ce type de PCL.

Dans le cas de Ganz<sup>[5](#page-4-3)</sup>, notre enquête a révélé que l'entreprise n'était pas pleinement consciente des pratiques de PCL de ses partenaires annonceurs et qu'il fallait prendre des mesures spéciales pour s'assurer que les annonceurs ne soumettent pas les enfants utilisateurs à de la PCL. L'entreprise a depuis pris des mesures pour corriger la situation.

Malgré ces trois enquêtes, le Commissariat n'avait pas encore examiné systématiquement les pratiques actuelles en matière de PCL d'un éventail de sites Web et d'annonceurs. Le projet de recherche dont il est question ici avait pour but de rassembler des données sur les pratiques qui ont cours. Il ne s'agissait pas d'une enquête, et la recherche ne visait pas à déceler avec certitude les problèmes de conformité ou les infractions éventuelles aux lois sur la protection des renseignements personnels. Il s'agissait plutôt d'une occasion d'observer les pratiques publicitaires de divers sites Web et annonceurs, et d'un moyen de recueillir des données aux fins d'analyse et de discussion.

# <span id="page-4-0"></span>**Types de placements publicitaires**

 $\overline{\phantom{a}}$ 

Les placements publicitaires peuvent se faire de différentes façons : de manière aléatoire, contextuelle (selon le contenu de la page Web), géographique (selon l'emplacement apparent), et par ciblage comportemental. Il peut être difficile de déterminer pourquoi une annonce particulière a été affichée pendant la visite d'une page donnée. Pour ce projet, nous avons adopté des critères précis afin de cerner les publicités comportementales ciblées. Pour qu'une annonce soit considérée comme de la PCL, elle devait être directement liée au sujet d'intérêt faisant l'objet d'un test ou mener vers un site consulté auparavant.

<span id="page-4-1"></span><sup>&</sup>lt;sup>3</sup> Voir le rapport de conclusions : Nexopia, site de réseautage social pour jeunes, a enfreint la loi canadienne sur la [protection des renseignements personnels.](https://www.priv.gc.ca/cf-dc/2012/2012_001_0229_f.asp)<br><sup>[4](https://www.priv.gc.ca/cf-dc/2012/2012_001_0229_f.asp)</sup> Voir le rapport de conclusions : L'utilisation par Google de renseignements sensibles sur l'état de santé aux fins de

<span id="page-4-2"></span>l'affichage de publicités ciblées soulève des préoccupations en matière de vie privée.<br><sup>5</sup> Voir le rapport de conclusions : <u>Enquête sur les pratiques de traitement des renseignements personnels de Ganz Inc.</u>

<span id="page-4-3"></span>

Pour certains tests, nous avons visité les pages Préférences pour les annonces indiquées par Google<sup>[6](#page-5-1)</sup> et Yahoo!<sup>[7](#page-5-2)</sup> afin de déterminer les catégories d'intérêt définies par ces organisations. Nous avons utilisé cette information pour guider l'évaluation de la nature des annonces, sans nécessairement la restreindre.

#### <span id="page-5-0"></span>**Le programme Choix de pub**

L'industrie de la publicité a élaboré des programmes d'autoréglementation pour régir les publicités en ligne. Par exemple, l'Alliance de la publicité numérique du Canada (DAAC) encourage les entreprises à présenter aux utilisateurs d'Internet un avis sur les pratiques publicitaires et à leur offrir la possibilité de se soustraire aux programmes de PCL. Ce qui distingue avant tout le programme, c'est une icône jointe aux publicités comportementales en ligne :

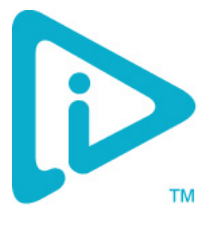

La principale caractéristique du programme canadien est l'icône « Choix de pub ». L'icône, désormais utilisée à grande échelle aux États-Unis et en Europe, indique aux consommateurs que l'entreprise participante adhère à un ensemble de principes convenus qui offrent aux consommateurs transparence et contrôle sur la publicité en fonction des intérêts. L'icône offre un lien vers de l'information sur la publicité en fonction des intérêts et un outil en ligne qui permet aux consommateurs de refuser ce type de publicité s'ils le souhaitent<sup>[8](#page-5-3)</sup>.

En septembre 2014, 57 entreprises s'étaient inscrites au programme de la DAAC. Il semble cependant que de nombreuses publicités soient diffusées sur les sites Web fréquemment utilisés par les Canadiennes et les Canadiens sans que l'icône Choix de pub apparaisse, ou sans autre forme d'avertissement et possibilité de refus.

Le but du projet était donc d'effectuer une recherche sur les pratiques actuelles en matière de PCL auxquelles la population canadienne est soumise, et de sensibiliser l'industrie et les consommateurs au fait qu'il est important de protéger la vie privée.

Pour ce projet de recherche sur la publicité en ligne, nous avons élaboré une méthode simple. Nous avons utilisé un programme informatique pour contrôler un navigateur et nous lui avons donné comme instruction de visiter plusieurs sites liés à un sujet particulier (p. ex. le golf) pendant environ une heure et, une fois cela fait, nous avons visité des sites d'intérêt général (comme des sites de nouvelles et de météo) et nous avons cherché des annonces se rapportant à ce sujet. Cette méthode simple nous a permis d'observer rapidement

 $\overline{\phantom{a}}$ 

\_\_\_\_\_\_\_\_\_\_\_\_\_\_\_\_\_\_\_\_\_\_\_\_\_\_\_\_\_\_\_\_\_\_\_\_\_\_\_\_\_\_\_\_\_\_\_\_\_\_\_\_\_\_\_\_\_\_\_\_\_\_\_\_\_\_\_\_\_\_\_\_\_\_\_\_\_\_\_\_\_\_\_\_\_\_\_\_\_\_\_\_\_\_\_\_\_\_\_\_\_\_\_\_\_\_ 30, rue Victoria, 1er étage, Gatineau (Québec) K1A 1H3 • Sans frais : 1-800-282-1376 • Télécopieur : (819) 994-5424 • ATS : (819) 994-6591 [www.priv.gc.ca](http://www.priv.gc.ca/) • Suivez-nous sur Twitter : @priveeprivacy

<span id="page-5-2"></span><span id="page-5-1"></span><sup>&</sup>lt;sup>6</sup> Voir <u>Paramètres des annonces Google</u>.<br><sup>7</sup> Voir <u>Politique de confidentialité de Yahoo</u> 8<br><sup>8</sup> Voir [Choix de pub.](http://youradchoices.ca/fr/nouvelles/rp2)

<span id="page-5-3"></span>

les formes les plus évidentes de ciblage de la publicité. Des méthodes plus subtiles comportant des activités en ligne plus diversifiées et sur une plus longue période auraient peut-être révélé des pratiques publicitaires différentes, mais la méthode simple que nous avons utilisée était adéquate pour les fins visées.

Comme les programmes publicitaires et le contenu changent au fil du temps, la recherche sur les sites Web s'est faite en quatre phases s'étalant sur quatre mois.

### <span id="page-6-0"></span>**Sites Web**

En septembre 2014, la liste des 500 sites Web les plus populaires au Canada a été copiée à partir d'Alexa<sup>[9](#page-6-1)</sup> et les sites ont été retenus s'ils remplissaient tous les critères suivants :

- 1. ils ne nécessitaient pas de code d'accès pour voir le contenu principal ou bénéficier des services;
- 2. ils étaient susceptibles de présenter des publicités;
- 3. ils présentaient un contenu substantiel concernant le Canada et les Canadiens, et ils étaient probablement visités par la population canadienne;
- 4. ils étaient assujettis à la LPRPDE (et non à la *Loi sur la protection des renseignements personnels*);
- 5. ils étaient appropriés pour la consultation au travail (les sites qui présentaient un contenu destiné aux adultes étaient exclus).

Au terme de la sélection, 46 sites Web ont été retenus. Pour nous assurer que des publicités étaient vues, dans le cas de certains sites, une page particulière a été consultée plutôt que la page d'accueil (p. ex. la page d'Ottawa dans le cas de Kijiji). Voici les sites sur lesquels la recherche a porté :

ca.eonline.com [www.accuweather.com](http://www.accuweather.com/) [www.allrecipes.com](http://www.allrecipes.com/) [www.amazon.ca](http://www.amazon.ca/) [http://www.autohebdo.net](http://www.autohebdo.net/) [www.beyondtherack.com](http://www.beyondtherack.com/) [www.blogto.com](http://www.blogto.com/) [www.businessinsider.com](http://www.businessinsider.com/) <http://www.fr.canada411.ca/> <http://fr.canoe.ca/> [www.cp24.com](http://www.cp24.com/)

[www.montrealgazette.com](http://www.montrealgazette.com/) [www.msn.ca](http://www.msn.ca/) [www.nationalpost.com](http://www.nationalpost.com/) [www.ottawacitizen.com](http://www.ottawacitizen.com/) [www.pcmag.com](http://www.pcmag.com/) [www.rds.ca](http://www.rds.ca/) [www.redflagdeals.com](http://www.redflagdeals.com/) [www.restomontreal.ca](http://www.restomontreal.ca/) [www.shop.ca](http://www.shop.ca/) [www.smartcanucks.ca](http://www.smartcanucks.ca/) [www.sportsnet.ca](http://www.sportsnet.ca/)

<span id="page-6-1"></span><sup>9</sup> Voir **[Alexa](http://www.alexa.com/topsites/countries/CA)** (en anglais seulement).

l

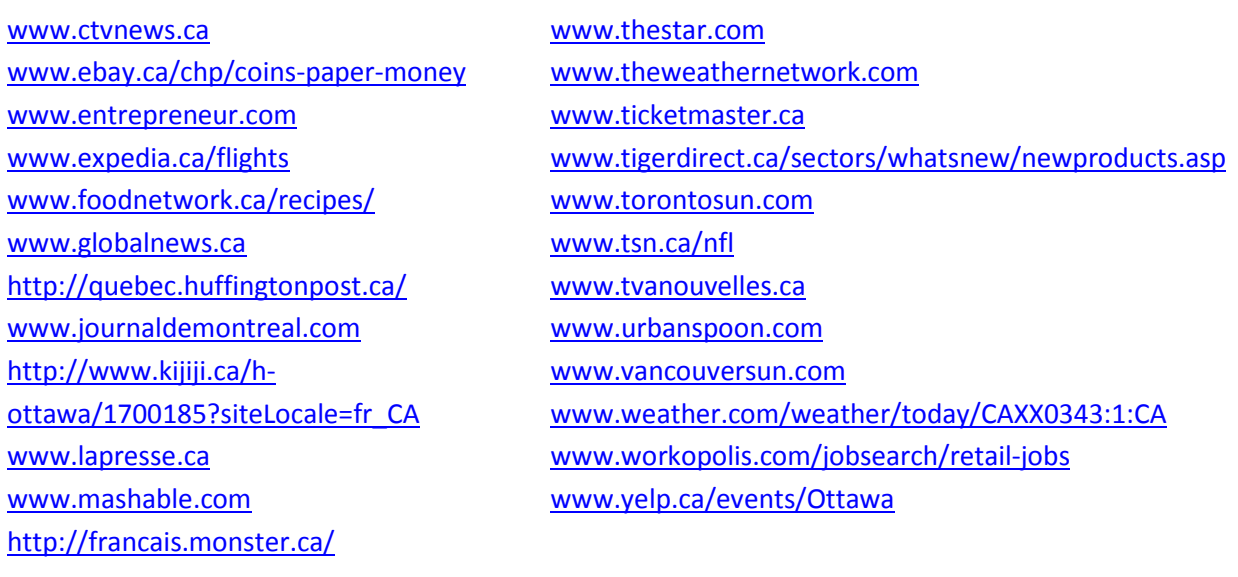

# <span id="page-7-0"></span>**Sujets d'intérêt**

l

Douze sujets d'intérêt ont été choisis soit parce que nos observations montraient qu'ils donnaient souvent lieu à des publicités ciblées, soit parce que les écrits scientifiques tendaient à indiquer qu'ils étaient parfois visés par la PCL<sup>10</sup>. Le choix s'est fait de manière à inclure des sujets non sensibles (p. ex. le golf) et des sujets sensibles liés à des questions personnelles ou à des problèmes de santé (p. ex. test de grossesse). Les sujets qui ont été soumis à un test sont indiqués ci-dessous :

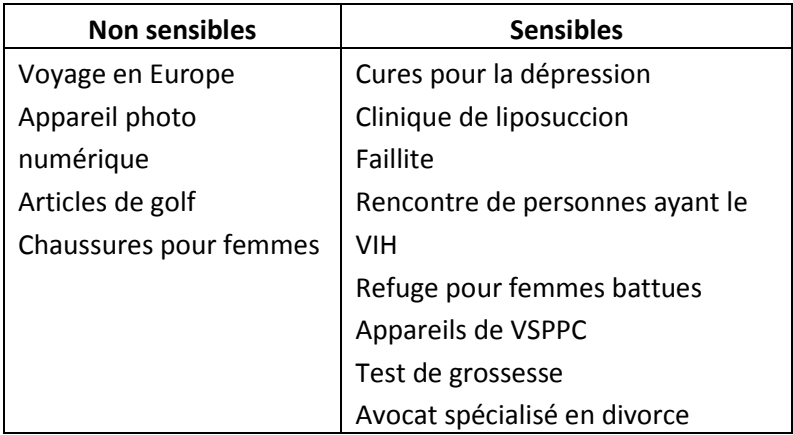

<span id="page-7-1"></span><sup>&</sup>lt;sup>10</sup> Par exemple, Balebako, Rebecca, et al., « Measuring the effectiveness of privacy tools for limiting behavioral [advertising](http://www.andrew.cmu.edu/user/pgl/w2sp2012.pdf) », Web 2.0 Security and Privacy Workshop, 2012, (en anglais seulement).

## <span id="page-8-0"></span>**Logiciel de test**

Un logiciel spécialisé a été développé pour faire les tests. Ce logiciel utilisait la trousse d'outils Webdriver<sup>[11](#page-8-3)</sup> pour contrôler un navigateur Firefox et effectuer des visites automatisées de sites Web. Au cours de la visite d'une page, le logiciel enregistrait automatiquement tout le trafic réseau qui passait par le navigateur (trafic entrant ou sortant). Il était ainsi possible de savoir comment une page était construite. De plus, le logiciel faisait une capture d'écran de la page Web et sauvegardait une image en format PNG (Portable Network Graphics).

## <span id="page-8-1"></span>**Procédure de tests**

La procédure de tests automatisés a été répétée pour chacun des 12 sujets d'intérêt examinés. Il y avait deux phases pour chaque session : l'induction et le test. L'induction consistait à créer un intérêt apparent à l'égard du sujet examiné. Cela se faisait en effectuant une recherche sur Google ou Bing, c'est-à-dire en saisissant un terme de recherche (p. ex. « test de grossesse »). La page des résultats de la recherche était ensuite examinée par le logiciel et les liens étaient visités successivement. Habituellement, au cours de la phase d'induction, environ 35 sites liés au sujet en question étaient consultés.

La deuxième phase consistait à visiter chacun des 46 sites choisis pour l'étude. Les sites étaient visités au hasard pour réduire les effets d'ordre éventuels (p. ex. il est possible qu'un plus grand nombre de publicités soient affichées si l'induction est récente). Une capture d'écran était faite pour chaque site en vue d'une analyse manuelle ultérieure. Lorsqu'une publicité ciblant le centre d'intérêt était vue, l'enregistrement du trafic réseau était examiné pour déterminer quel annonceur avait inséré l'annonce.

Un nouveau profil de navigateur a été créé pour chaque séance de test (c.-à-d. pour chaque sujet), afin de s'assurer que le navigateur ne contenait pas de témoins ni de données de cache avant la phase d'induction.

# <span id="page-8-2"></span>**Analyse**

 $\overline{\phantom{a}}$ 

Au cours d'une séance de test, 46 sites Web étaient visités en fonction de 12 sujets d'intérêt, ce qui donnait lieu à 552 captures d'écran en tout. Chaque capture d'écran était examinée en deux étapes pour détecter la présence de publicités. Au cours de la première étape, un logiciel de marquage d'images était utilisé pour mettre en évidence (au moyen d'un ovale rouge) chaque publicité affichée sur la page. Pendant la deuxième étape, les publicités présentées sur la page étaient comptées et réparties en six catégories selon qu'elles étaient liées au sujet d'intérêt ou non, et que l'icône Choix de pub ou un autre avis concernant les pratiques

<span id="page-8-3"></span><sup>&</sup>lt;sup>11</sup> [Mise à l'essai d'applications Web en langage Ruby,](http://watir.com/) (en anglais seulement).

publicitaires apparaissait à l'intérieur de la publicité ou près de celle-ci. Les six catégories définies au terme de l'analyse sont les suivantes :

- 1. Hors sujet, pas d'avis relatif aux publicités
- 2. Hors sujet, icône Choix de pub
- 3. Hors sujet, autre avis relatif aux publicités
- 4. Liée au sujet, pas d'avis relatif aux publicités
- 5. Liée au sujet, icône Choix de pub
- 6. Liée au sujet, autre avis relatif aux publicités

## <span id="page-9-0"></span>**Fréquence des publicités et du ciblage**

En moyenne, nous avons vu 3,8 publicités par page, certaines pages n'en montrant qu'une ou deux alors que d'autres en montraient de six à huit. Au cours des quatre séances de test, nous avons vu et examiné près de 9 000 publicités.

Les publicités ciblant les sujets retenus pour le test apparaissaient généralement dans 3 % des cas (ce qui représente environ 300 publicités) et, à l'intérieur de cet ensemble, nous avons vu des publicités liées à huit des sujets soumis au test (voyage en Europe, appareil photo numérique, golf, chaussures pour femmes, liposuccion, faillite, test de grossesse, avocat spécialisé en divorce). Le taux de PCL peut sembler faible, mais ce n'est pas étonnant compte tenu de la simplicité de la méthode utilisée pour montrer un intérêt apparent et la brièveté de nos séances de test. Les quelque 300 publicités ciblées observées se répartissaient entre la majorité des sites Web examinés (24 sur 46, c'est-à-dire 52 %).

# <span id="page-9-1"></span>**Avis concernant les publicités ciblées et possibilité de les refuser**

Lorsque nous avons examiné les publicités présentées, qu'elles soient hors sujet ou liées au sujet, nous avons constaté que l'icône Choix de pub apparaissait dans environ 35 % des cas. Les autres publicités n'affichaient pas l'icône, ni aucune autre information à propos de la publicité. Il ne fallait cependant pas s'attendre à ce que l'icône soit utilisée pour toutes les publicités, parce qu'elles pouvaient avoir été insérées selon une méthode sans lien avec le comportement (p. ex. de manière aléatoire ou contextuelle).

Au cours de l'examen des publicités ciblées en fonction des sujets d'intérêt soumis au test, nous avons noté que la grande majorité affichait l'icône Choix de pub. En fait, sur les quelque 300 publicités ciblées examinées, nous n'avons observé que 11 cas (3,7 %) où l'icône était absente. Par conséquent, si nous prenons en

considération l'ensemble des publicités, nous pouvons dire que le taux d'adoption du programme Choix de pub pour les publicités ciblées en fonction du comportement était très élevé (96,3 %).

Un seul site Web, monster.ca, utilisait un avis relatif à la PCL autre que l'icône Choix de pub. Près des publicités présentées sur ce site, il y avait un lien intitulé « interest based ad » (publicité ciblée par centres d'intérêt) qui menait à des renseignements sur les pratiques publicitaires de Monster et à une option permettant de refuser les témoins. Sur monster.ca, nous n'avons jamais vu de publicités qui étaient liées aux sujets d'intérêt soumis au test.

## <span id="page-10-0"></span>**PCL sans avis ni possibilité de refus**

Malgré le taux global élevé d'utilisation de l'icône, nous avons vu apparaître des publicités ciblées sans aucune forme d'avis ou possibilité de refus. Certaines organisations utilisaient l'icône de manière incohérente, tandis que d'autres n'émettaient jamais d'avis et n'offraient pas la possibilité de refuser les publicités. Nous avons observé que des publicités ciblées étaient présentées sans avis par quatre organisations :

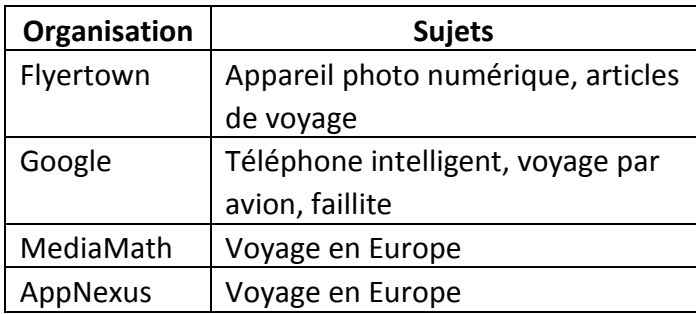

## <span id="page-10-1"></span>**PCL sur des sujets sensibles**

Nous avons également vu 34 exemples de publicités ciblées portant sur des sujets sensibles, diffusées par trois organisations qui utilisaient un modèle de consentement négatif. Nos lignes directrices sur la PCL précisent que le modèle de consentement négatif n'est pas acceptable quand il s'agit de renseignements sensibles, notamment les renseignements médicaux ou relatifs à la santé.

La plupart des annonces portant sur des sujets sensibles étaient accompagnées de l'icône Choix de pub, mais il est intéressant de noter qu'une organisation (Google) présentait les mêmes publicités pour des services en matière de faillite accompagnées de l'icône sur certains sites et sans l'icône sur d'autres.

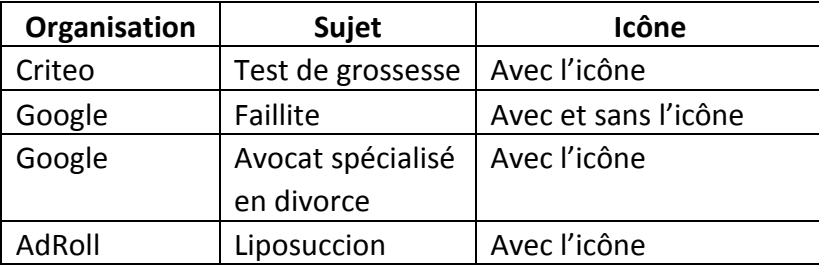

Nous n'avons pas vu de publicités ciblées concernant le sujet de la dépression pendant nos tests automatisés. Par contre, pendant les tests manuels, nous avons vu des publicités sur une méthode de traitement de la dépression affichées par Criteo.

## <span id="page-11-0"></span>**Reciblage et sujets sensibles**

Toutes les publicités sur des sujets sensibles concernaient des sites visités ou des services cherchés pendant la phase d'induction des tests. Cela signifie que ces annonces avaient probablement été placées au moyen de techniques de reciblage plutôt que de l'établissement de catégories d'intérêt. En fait, nous n'avons jamais remarqué qu'une catégorie d'intérêt avait été créée lorsque nous avons procédé aux tests sur des sujets sensibles.

Le reciblage est une technique publicitaire qui consiste à cibler les publicités en fonction des sites Web visités récemment par un utilisateur (p. ex. un magasin particulier). Notre enquête antérieure sur les annonces relatives à des appareils de VSPPC diffusées par Google avait montré que le reciblage était utilisé pour placer les annonces problématiques. Dans ce cas, nous convenions avec le plaignant que ses activités en ligne et l'historique de consultation de sites Web portant sur la santé représentaient de l'information sensible et que le consentement implicite (négatif) utilisé dans la PCL n'était pas approprié. Nous recommandions, et Google était d'accord, qu'aucun intérêt à l'égard de sujets sensibles ne soit utilisé pour diffuser des publicités sans obtenir un consentement explicite. Google a modifié ses procédures afin que ses politiques sur le reciblage soient appliquées aux appareils de VSPPC, et cela semble avoir porté ses fruits. Cependant, les résultats actuels montrent que le reciblage est utilisé pour d'autres sujets sensibles, aussi bien par Google que par d'autres entreprises.

L'un des facteurs importants à considérer est la façon de définir ce qui constitue un sujet sensible. Aux termes de la LPRPDE, les documents sur l'état de santé ou le revenu sont presque toujours considérés comme sensibles, mais d'autres types de renseignements peuvent aussi l'être selon le contexte.

10

\_\_\_\_\_\_\_\_\_\_\_\_\_\_\_\_\_\_\_\_\_\_\_\_\_\_\_\_\_\_\_\_\_\_\_\_\_\_\_\_\_\_\_\_\_\_\_\_\_\_\_\_\_\_\_\_\_\_\_\_\_\_\_\_\_\_\_\_\_\_\_\_\_\_\_\_\_\_\_\_\_\_\_\_\_\_\_\_\_\_\_\_\_\_\_\_\_\_\_\_\_\_\_\_\_\_

Pour déterminer la forme appropriée de consentement, les attentes raisonnables de la personne sont aussi pertinentes<sup>12</sup>. Dans le cas de la PCL, la question est de savoir si une personne raisonnable s'attendrait à ce que l'information au sujet de ses activités en ligne serve à présenter des publicités ciblées lorsqu'elle visite d'autres sites sans lien avec ses activités antérieures.

Le concept de renseignements personnels sensibles a également été examiné sous d'autres angles. Les renseignements personnels peuvent être considérés comme sensibles si, seuls ou en combinaison avec d'autres renseignements, leur collecte, utilisation ou communication :

- peut entraîner un préjudice personnel ou financier ou une atteinte à la réputation, ou encore mettre la personne dans l'embarras;
- peut révéler des renseignements de nature très privée ou personnelle sur le style de vie et les choix personnels de la personne concernée.

En somme, si les renseignements personnels utilisés dans le cadre de la PCL peuvent être considérés comme sensibles, alors le modèle de consentement négatif n'est pas approprié. Les organisations qui veulent utiliser des renseignements personnels sensibles aux fins de la PCL devront obtenir un consentement positif.

## <span id="page-12-0"></span>**Résumé des résultats**

l

Les résultats de notre recherche peuvent être résumés de la manière suivante :

- Parmi les quelque 9 000 publicités que nous avons examinées, l'icône Choix de pub n'apparaissait que dans une minorité de cas (35 %). Par contre, la plupart d'entre elles n'étaient pas ciblées.
- À une exception près, toutes les organisations utilisaient l'icône Choix de pub pour renseigner les utilisateurs et leur offrir la possibilité de refuser les publicités.
- Les publicités ciblées liées aux sujets faisant l'objet des tests apparaissaient dans environ 3 % des cas (approximativement 300 publicités), et nous avons vu des annonces pour la plupart des sujets visés par les tests.
- La grande majorité des publicités ciblées (environ 96,3 %) étaient accompagnées d'un avis et d'une option de refus.
- Dans le cas des autres publicités ciblées (3,7 %, soit dans 11 cas), l'icône n'apparaissait pas, ni aucune autre forme d'avis ou option de refus.

<span id="page-12-1"></span><sup>&</sup>lt;sup>12</sup> Voir *[Détermination de la forme de consentement appropriée aux termes de la](https://www.priv.gc.ca/resource/fs-fi/02_05_d_24_f.asp) Loi sur la protection des renseignements* [personnels et les documents électroniques](https://www.priv.gc.ca/resource/fs-fi/02_05_d_24_f.asp) et *Bulletin d'interprétation [: Forme de consentement](https://www.priv.gc.ca/leg_c/interpretations_07_consent_f.asp)*

- Les quelque 300 publicités ciblées que nous avons vues étaient diffusées dans la majorité des sites Web utilisés pour la recherche (24 sur 46, soit 52 %).
- Nous avons observé de nombreux exemples d'annonces ciblées en fonction des activités portant sur des sujets que nous estimions sensibles (test de grossesse, faillite, liposuccion, avocat spécialisé en divorce, dépression), et ces publicités étaient insérées par trois annonceurs au moyen du reciblage sans qu'un consentement positif ait été accordé.

## <span id="page-13-0"></span>**Tests concernant l'option de refus**

Dans le cadre de l'étude, nous avons également examiné les procédures de refus qui s'offraient aux consommateurs lorsqu'ils cliquaient sur l'icône Choix de pub. Nous avons constaté que l'affichage de cette icône était variable. Quelquefois, elle apparaissait à l'intérieur de l'annonce, souvent dans le coin droit supérieur, et d'autres fois elle était placée près de l'annonce. Dans quelques cas (qui concernaient habituellement les publicités de Google), une icône « X » était affichée à côté de l'icône Choix de pub, ce qui pouvait créer de la confusion. D'ailleurs, l'icône apparaissait parfois avec la mention « Choix de pub » et d'autres fois la mention était absente ou n'apparaissait que si l'utilisateur déplaçait le curseur de la souris sur l'icône.

Le fait de cliquer sur l'icône Choix de pub ne donnait pas toujours le même résultat. Parfois, de l'information sur le programme de publicité apparaissait en lieu et place de la publicité elle-même (c.-à-d. dans le même cadre), d'autres fois les utilisateurs étaient dirigés vers un site Web distinct, et d'autres fois les deux choses se produisaient. Nous avons également remarqué que les utilisateurs pouvaient être dirigés vers une variété de sites Web et se faire présenter différentes interfaces de refus. Il n'y avait pas beaucoup d'uniformité.

Le processus de refus était aussi généralement incohérent, certains sites donnant des instructions claires et offrant des options de refus simples tandis que, dans d'autres sites, les informations étaient floues et les procédures compliquées. Les meilleurs sites permettant de se soustraire aux publicités (p. ex. Truste, Chango) tendaient à présenter un hyperlien bien visible dont le texte référait clairement à des options de refus, et utilisaient notamment des tailles de caractères et des couleurs bien visibles. Dans d'autres sites, cependant, la possibilité de se soustraire aux publicités était difficile à trouver, et les utilisateurs devaient souvent faire défiler le texte pour trouver le lien approprié (p. ex. Adobe, Amazon). Il était parfois particulièrement difficile de trouver l'option de refus, certains sites (p. ex. Google) nécessitant jusqu'à quatre clics avant que l'utilisateur puisse refuser les publicités.

En fait, l'utilisation de la fonction de refus posait aussi des problèmes. Dans certains cas, il n'y avait pas de retour d'information confirmant que le refus avait été accepté et, lorsque l'utilisateur visitait de nouveau la page de refus, rien n'indiquait qu'il était maintenant soustrait aux publicités.

Les utilisateurs souhaitant refuser la PCL devaient généralement visiter un grand nombre de sites pour enregistrer leurs préférences. Le fait de cliquer sur une icône correspondant à une annonce donnée pouvait mener à une option de refus pour cette entreprise de publicité particulière ou un petit groupe d'entreprises de PCL (c'était souvent le cas avec Ghostery). Les utilisateurs devaient souvent trouver et visiter un site offrant un programme de refus pour l'ensemble de l'industrie afin d'enregistrer une préférence générale. Il y avait aussi un manque d'uniformité quant au programme de refus visant l'ensemble de l'industrie vers lequel les utilisateurs étaient dirigés. Même pour les sites Web manifestement populaires parmi la population

canadienne, les utilisateurs pouvaient se retrouver avec des programmes de refus américains ou européens. En fait, il était plutôt rare d'être dirigé vers le programme canadien Choix de pub. En outre, certaines entreprises énumérées dans les pages de refus visant l'ensemble de l'industrie n'offraient pas d'option de refus dans ces pages, et les utilisateurs devaient visiter le site de chaque organisation pour connaître les options disponibles.

En résumé, nous avons constaté que l'utilisation de l'icône Choix de pub était souvent difficile. Le résultat était généralement très différent selon l'icône sur laquelle on cliquait, l'information fournie n'était pas toujours claire, et il était souvent difficile de trouver l'option de refus. Les utilisateurs voulant exprimer une préférence générale visant différents annonceurs devaient aussi utiliser de nombreuses interfaces et visiter de multiples sites Web, et cela pouvait facilement entraîner de la confusion et de la frustration.

# <span id="page-14-0"></span>**Limites de l'étude**

La recherche ne portait que sur un petit échantillon de sites Web utilisés par les Canadiennes et les Canadiens. Un échantillon plus vaste comprenant des sites qui ne sont pas aussi populaires aurait peut-être donné des résultats différents.

Nous avons aussi observé que certains des sites examinés comprenaient du matériel semblable à de la publicité qui était étiqueté comme contenu « sponsored » (commandité) ou « related » (connexe). Cette pratique est souvent qualifiée de publireportage ou de publicité caméléon, et elle peut impliquer l'insertion d'un contenu concernant la marque qui ressemble à des articles. Ces insertions s'apparentant à de la publicité peuvent être ciblées selon la méthode de la PCL, mais il peut être difficile d'établir un lien direct avec les activités en ligne antérieures et nous ne les avons pas prises en considération dans notre analyse.

#### <span id="page-14-1"></span>**Conclusions**

Cette recherche avait pour but d'observer les pratiques de PCL dans les principaux sites Web qui intéressent la population canadienne. Au moyen de méthodes simples, nous avons pu constater que la PCL était utilisée dans un peu plus de la moitié des sites qui faisaient partie de la recherche. Pour la majorité des publicités comportementales en ligne, l'icône Choix de pub était utilisée afin d'émettre un avis et d'offrir la possibilité de refuser la publicité, mais certaines publicités ciblées apparaissaient sans aucune forme d'avis ni demande de consentement. Nous avons en outre vu un grand nombre d'exemples où les publicités étaient ciblées en fonction des activités en ligne précédentes se rapportant à des sujets sensibles sans qu'un consentement explicite ait été obtenu.

Lorsque des publicités ciblées s'affichaient, nous avons noté que les procédures de refus de la PCL étaient souvent inadéquates. Les résultats variaient beaucoup d'une icône à l'autre, l'information fournie n'était pas toujours claire et il était souvent difficile de trouver l'option de refus. Les utilisateurs voulant exprimer une préférence générale visant différents annonceurs devaient aussi utiliser un grand nombre d'interfaces et visiter de multiples sites Web, et cela pouvait facilement entraîner de la confusion et de la frustration.

#### <span id="page-15-0"></span>**Recommandations à l'intention de l'industrie**

On note des améliorations au chapitre des avis sur les pratiques en matière de PCL et de la possibilité de s'y soustraire, mais d'importants domaines demandent encore à être améliorés. Les annonceurs doivent s'assurer que des renseignements sont fournis pour toutes les publicités ciblées et que le consentement est requis. Les sites Web doivent s'assurer que les annonceurs avec lesquels ils travaillent se conforment aux exigences indiquées ici. Les annonceurs qui s'en remettent au consentement négatif doivent éviter le ciblage à partir de sujets sensibles, et ils doivent surveiller étroitement l'utilisation du reciblage. Enfin, les annonceurs et les groupes de l'industrie doivent améliorer les procédures de refus pour qu'elles soient claires, uniformes et simples.

#### <span id="page-15-1"></span>**Recommandations à l'intention des consommateurs**

Chaque consommateur peut exercer un certain contrôle sur les annonces qui lui sont présentées. Si une personne ne veut pas voir de publicités ciblées en fonction du comportement, elle devrait apprendre comment contrôler les fonctions relatives au respect de la vie privée dans les navigateurs qu'elle utilise. Par exemple, la plupart des navigateurs offrent des moyens de bloquer ou d'effacer les témoins qui sont utilisés dans la publicité comportementale. Il y a aussi des modules externes de navigation ou des additifs populaires qui permettent d'exercer un certain contrôle sur les publicités affichées.

Les consommateurs devraient aussi utiliser les procédures de refus mises à leur disposition, même si elles sont compliquées. Pour être efficace, une procédure de refus peut nécessiter l'installation d'un module d'extension du navigateur ou d'une application complémentaire afin que les préférences de refus soient retenues lorsque les témoins du navigateur sont supprimés.